#### **Be Internet Awesome.**

# **Learn the basics of online search**

The internet is a place that has billions of pieces of information. Internet search, sometimes called a search engine, is a software tool that people use to find information on all kinds of topics. Learn the basics of using a search engine and understand how information is presented in results to help your family become savvy searchers.

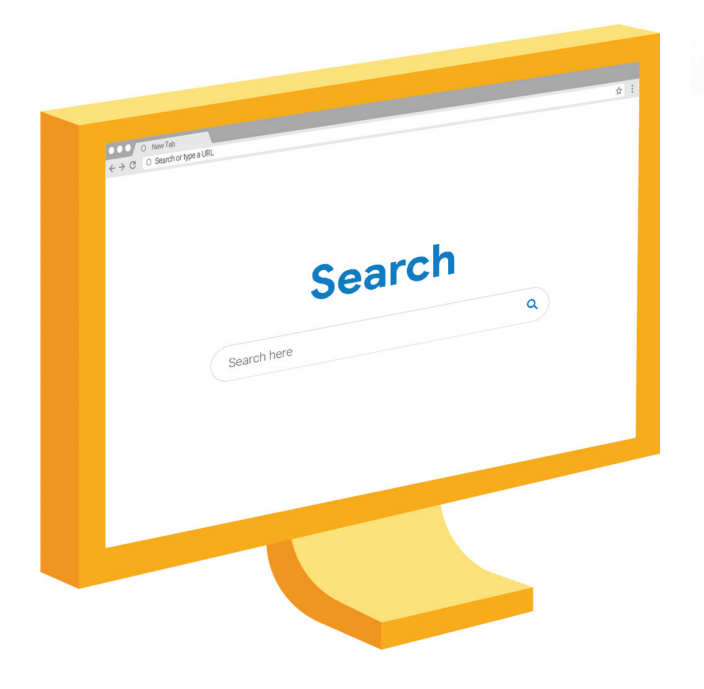

### **What is search?**

Search is a tool that helps you find the information you're looking for on the internet. To use search, you can go to a search engine and type a query – a question or keywords – into the search bar to get info on a topic you want to know more about.

Parental Controls: Different search engines offer different parental control tools to filter search results for kids. To use these tools, check your preferred browser's settings.

### **How do you**  search? Search here

To use a search engine, you type a few key words about a topic you want to know more about into the search bar (the empty box on a search engine page) or in your browser window (where you also

type web addresses). Then, when you're ready, you hit the Return or Search key, and - voila! - you get your search results.

Q

Google

#### Google

# **Your search results**

Internet search uses algorithms to find and turn up information for you based on the keywords or questions that you type into the search bar. The info can be in the form of text on a website, videos, images, maps and more.

**The key words you type into a search engine determine what results you get.**

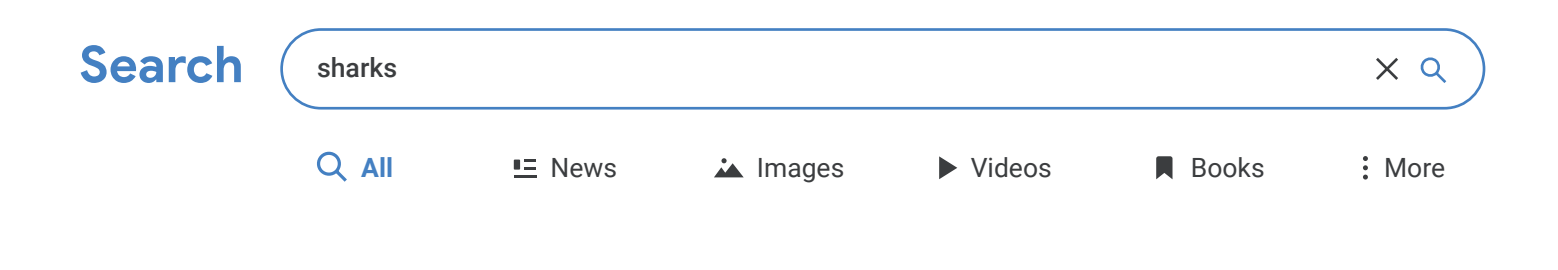

## **Different types of media**

Your search may show up differently in your results.You may find video thumbnails, a list of images or sites, or even a corner tile with information.

Now that you've learned the basics of how to use search, learn how to become a safe, smart, and savvy online explorer.

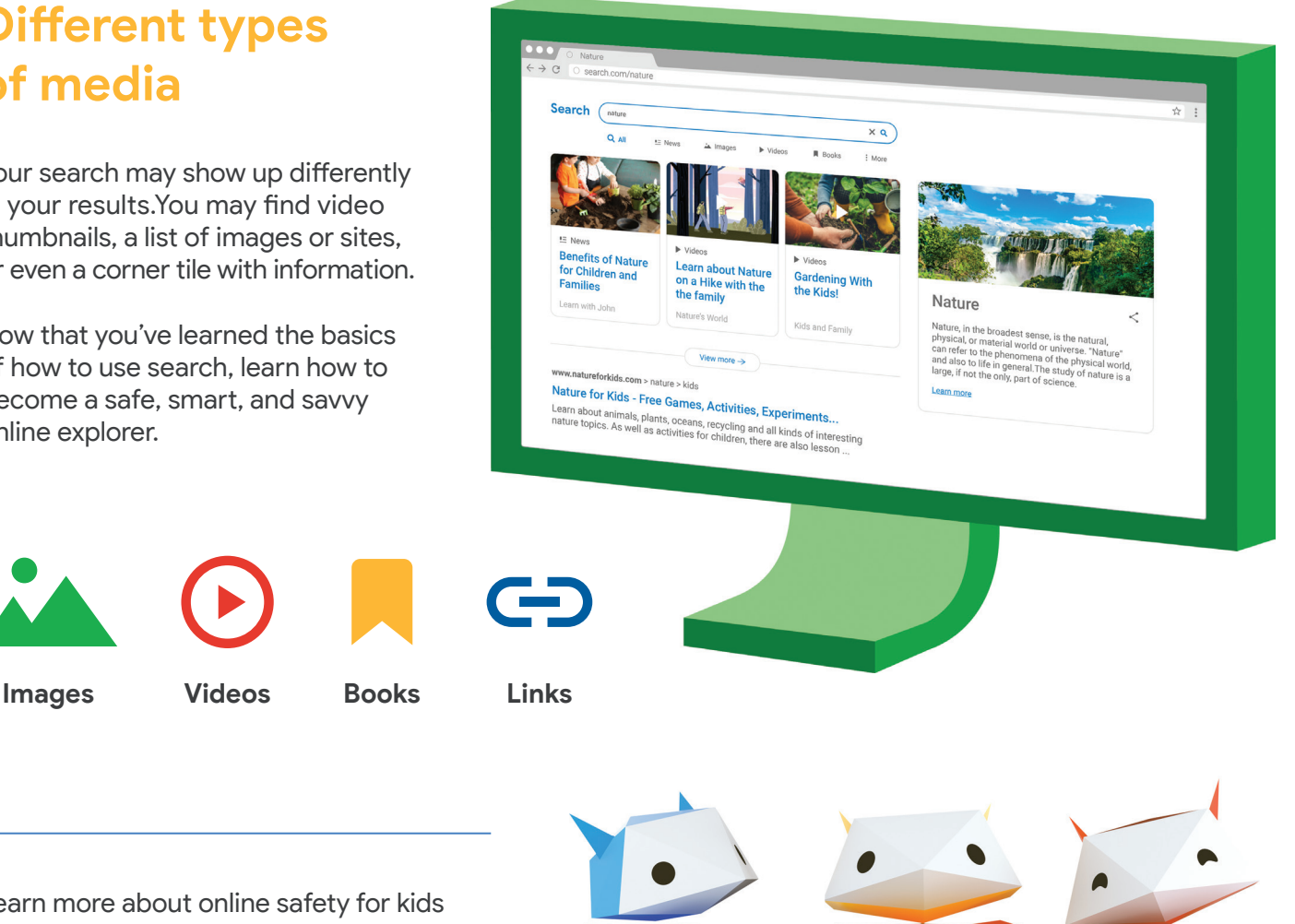

Learn more about online safety for kids at **g.co/BeInternetAwesome**